## SAP ABAP table /GRCPI/GRIA S\_FIMPRCH\_05T1\_1\_O {Output : FIMPRCH\_05T1\_01\_A}

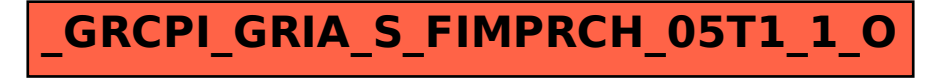